# **Adobe Photoshop 2021 (Version 22.2) Mem Patch Incl Product Key Free Download For PC [April-2022]**

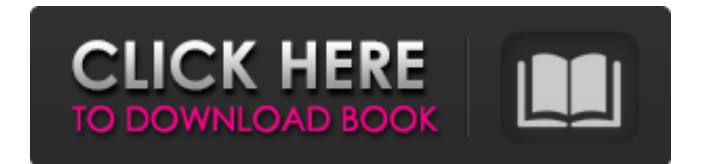

#### **Adobe Photoshop 2021 (Version 22.2) Crack + With Product Key Latest**

Digital Photo Professional is also a good program for sharing photos. Resizing images After you create your photo and then print it out, you must scale it down to match what you plan to upload it to. Scaling is an important step for digital images because they become pixelated if you don't scale them. The dimensions of the pixels in your original image is what determines the final size. For this step, you need to create a new Photoshop document (called a stack) that's blank. You can do so from File New or File Create. You also need to use the Artistic Size tool to scale the image to size — but you can use any program to do this. If you use the Artistic Size tool on Windows, you can simply use the menu command that looks like an arrow and points from the Artistic Size tool and then click and drag the image size icon to the size you want, as shown in Figure 2-15. You can zoom in and out of the image by using the Zoom tool, shown in Figure 2-16. Illustrations by Renee Comet \*\*Figure 2-15:\*\* Zooming in and out using the Zoom tool. \*\*Figure 2-16:\*\* To resize an image, click-and-drag the image size icon to a size you like. Photoshop's Image Size dialog box provides the ability to set the JPEG compression standard and applies it to your image. JPEG is lossy compression. That is, the image quality drops as the image size gets bigger. When you zoom into an image, Photoshop autorecompresses the image so you get better image quality. Make sure that your original image has a resolution of at least 300 pixels per inch. This is a good number to start out with in most cases. Photoshop gives you the option to set the resolution when you create a new document from the File New or File Create option. This is the best place to adjust the resolution setting to 300 pixels per inch. You can then save this new stack as a JPEG, TIFF, or PDF in your computer. You can also print the file right from Photoshop. If you find that you don't like the quality when you print, you can change the settings. You need to access the Image Size dialog box. You also need to add a text label

to

#### **Adobe Photoshop 2021 (Version 22.2) Crack + [32|64bit] [Latest]**

In this guide, we are going to teach you how to use Photoshop Elements to edit photos for graphic designers, web designers and other jobs. If you're interested in learning how to make and edit images, this is the most comprehensive list of Photoshop Elements tutorials I've seen. How to Use Elements to Edit Photos for Graphic Designers, Web Designers & More | Photoshop Elements Tutorial 1. Elements for Designers: You Can Edit Graphics and Illustrations for Websites, Books, Prints and More Elements is the main component of the Adobe Creative Cloud. It's a free program which allows you to edit images. The program includes a lot of traditional graphic design tools such as drawing, painting, coloring, vector graphics, image editing and more. You can use Elements to edit photos and

images to create high-quality graphics and illustrations. It's the perfect tool for designers, web designers and other artists. What you should know: Elements now includes the Adobe Bridge module, making it the flagship product in the Adobe Creative Cloud. The Adobe Bridge allows you to quickly open, browse, organize and manage files. You can also get latest information about image, file and folder metadata. You can use both desktop and mobile apps to browse your files. Photoshop Elements is an Adobe Creative Cloud application, meaning that you can login to your Adobe account to connect your desktop and mobile apps. 2. Elements for Graphic Designers: Create Beautiful Vector Graphics, Illustrations, Photographic Images, Prints and More Like Photoshop, Elements is a good program for designers, designers, photographers, illustrators, web designers and more. It has all the most important features you need to create beautiful graphics, images, print designs, posters, logos and more. If you're a graphic designer, web designer or designer who needs to edit photos, this is your go-to software. What you should know: Elements, like Photoshop, can be used in both desktop and mobile apps. You can work on both large and small files, without having to use one over the other. You can use Elements to create new images, edit existing images, or both. Simply import a photo that you want to edit in the program and start working. 3. Elements for Graphic Designers: Create Exquisite Vector Graphics Elements is a great tool for designers and illustrators. It allows 388ed7b0c7

### **Adobe Photoshop 2021 (Version 22.2) Crack+ Full Version [2022]**

Hope! I know you guys are all mourning the demise of the old Usual Place, but after the amazing success of our Spring Fling and Eggstravaganza we're looking forward to bringing you a new event at Usual Place this Spring! Usual Place is joining forces with Easter Seals and will be hosting Hope! Day on Saturday, April 6. This event will kick-off a series of the Little Things that I Love campaign, and will feature lots of local artists. The theme of this year's event is Women & Children First: Remembering that "We Rise & We Grow Together." Hope is a day dedicated to the celebration of the importance of healthy women and children's reproductive health and well-being. Celebrating the reproductive health of all women and girls for the past and future generations. Hope is led by the National Women's Health Network. It is a day for the promotion of advocacy, awareness, and services. Through advocacy, we are committed to having the day recognize and celebrate women's reproductive health and the health of their children. We'll be featuring a range of local artists and crafters, from woodcarvers to potters to quilters. We'll also be selling an array of goodies, including quilts, crocheted items and art work, from local businesses and some of our very own local artists. More information will be forthcoming, but if you can be at Usual Place on Saturday, April 6 between 12-4pm, we'd love to see you!Las alfombras nuevas de la noche a las que puede aspirar la Policía Nacional se traducirán en una disminución de las denuncias contra el fraude. Como lo ha dicho el director de la Policía Nacional, el creciente número de artículos policiales no ha hecho sino reforzar la causa del fraude que, por cierto, lo considera "al menos igual de malo que el fraude a la Constitución" La Policía es capaz de identificar a personas que están sucias o no, con gafas y ocultando objetos, según un estudio policial que ha sid

### **What's New In Adobe Photoshop 2021 (Version 22.2)?**

Q: How to calculate the centre of mass and gravitational force from simple mechanics? I am very new to this field, and would really appreciate any help. I would like to calculate the centre of mass of a small mass (e.g. a cube 0.02g). I understand the logic behind calculations of mass, volume, distance, accelerations, etc. I simply would like to simplify some calculations. Since the mass is so small, the total force is small, and due to the small mass and constant accelerations, I am unable to calculate any exact formulae. Therefore, it would be great if anyone could suggest me a way I can calculate this. I would be very grateful for any help! A: If the cube has a "bulk" density \$m\$, we can find the center of mass by balancing the linear and angular momentum:  $$\vec{C} = m\vec{C} = m\vec{C}$  $$s\vec{L}\times \vec{r} = m\vec{v}\times \vec{r}$ \$\$ \$\$m\vec{v}\times  $\vec{r}=\frac{1}{2}m\left(\v{v}\times\frac{v}{r}\right)^2$ \$ and so on. From this we get  $\frac{r}{r}=\varepsilon_{r}+\frac{1}{4}m\left(\varepsilon_{r}\times\vee\epsilon_{r}\right)\vee\epsilon_{r}$  $\frac{v_c}{=}\vec{v}+\frac{1}{4}m\left(\vec{v}\times\vec{r}\right)\vec{r}$  wec{r}\$\$ Notice that it's really just a translation and scaling. You can assume that the cube is at rest, and so the center of mass is at the origin. So you don't need to worry about the velocity of the mass - you just want to determine the correct scaling factors for the velocity and position vectors. (To make this work, you'll need to use the "coordinate" method - notice that in cylindrical coordinates and spherical coordinates the volume of the cube is equal to the area of a sphere of radius \$r\$ multiplied by \$2\pi r\$ - since the cube has a volume of \$1\$ and a surface area of  $\frac{1}{2}$ {2}r^2\pi

## **System Requirements:**

Windows OS: Windows 7/8/8.1/10 Processor: 2 GHz or faster Memory: 1 GB Graphics: DX 11 capable video card DirectX: Version 11 Network: Broadband Internet connection Sound Card: DirectX compatible sound device Hard Drive: 200 MB available space Additional Notes: This emulator is designed for ultra-high speed, high resolution, full-screen play. Mac OS: OSX 10.6 or later Processor: 2 GHz or faster

<https://www.cambridgestudents.cam.ac.uk/system/files/webform/mylval367.pdf> <http://www.anastasia.sk/?p=269337> <https://www.cakeresume.com/portfolios/c8d91e> <https://paydayplus.net/system/files/webform/sidpary911.pdf> [https://magic-lamps.com/2022/07/05/photoshop-2021-version-22-5-crack-activation-code-full](https://magic-lamps.com/2022/07/05/photoshop-2021-version-22-5-crack-activation-code-full-product-key-free-win-mac/)[product-key-free-win-mac/](https://magic-lamps.com/2022/07/05/photoshop-2021-version-22-5-crack-activation-code-full-product-key-free-win-mac/) <https://www.cameraitacina.com/en/system/files/webform/feedback/kachmari949.pdf> <https://www.tailormade-logistics.com/sites/default/files/webform/juliben235.pdf> <https://72bid.com?password-protected=login> [https://turkishbazaar.us/wp](https://turkishbazaar.us/wp-content/uploads/2022/07/Adobe_Photoshop_2021_Version_225_Nulled_-1.pdf)[content/uploads/2022/07/Adobe\\_Photoshop\\_2021\\_Version\\_225\\_Nulled\\_-1.pdf](https://turkishbazaar.us/wp-content/uploads/2022/07/Adobe_Photoshop_2021_Version_225_Nulled_-1.pdf) [https://sameboigbeandco.com/2022/07/05/adobe-photoshop-cc-2014-hack-patch-registration-code](https://sameboigbeandco.com/2022/07/05/adobe-photoshop-cc-2014-hack-patch-registration-code-win-mac/)[win-mac/](https://sameboigbeandco.com/2022/07/05/adobe-photoshop-cc-2014-hack-patch-registration-code-win-mac/) <https://www.petisliberia.com/photoshop-cs6-key-generator-with-product-key-free-download/> [https://versiis.com/39915/photoshop-2021-version-22-1-0-serial-number-and-product-key](https://versiis.com/39915/photoshop-2021-version-22-1-0-serial-number-and-product-key-crack-3264bit-final-2022/)[crack-3264bit-final-2022/](https://versiis.com/39915/photoshop-2021-version-22-1-0-serial-number-and-product-key-crack-3264bit-final-2022/) <https://oualie.dev/wp-content/uploads/2022/07/mignjarr.pdf> <https://www.ramseycounty.us/sites/default/files/webform/Photoshop-2022-version-23.pdf> <https://protondigital.xyz/photoshop-2022-version-23-4-1-crack-keygen-registration-code/> [https://ictlife.vn/upload/files/2022/07/CCVQAgBScQ1CaMZQGC5z\\_05\\_7ec78408d58e57cb3f4105afa8](https://ictlife.vn/upload/files/2022/07/CCVQAgBScQ1CaMZQGC5z_05_7ec78408d58e57cb3f4105afa8677fd1_file.pdf) [677fd1\\_file.pdf](https://ictlife.vn/upload/files/2022/07/CCVQAgBScQ1CaMZQGC5z_05_7ec78408d58e57cb3f4105afa8677fd1_file.pdf) <https://lombard-magnet.ru/2022/07/05/photoshop-2021-version-22-1-1-hack-free-download/> [https://www.cameraitacina.com/en/system/files/webform/feedback/adobe-photoshop-cs3\\_5.pdf](https://www.cameraitacina.com/en/system/files/webform/feedback/adobe-photoshop-cs3_5.pdf) <https://dosha.org/system/files/webform/teredan442.pdf> [http://diamondtoolusa.com/photoshop-2021-version-22-1-0-serial-number-and-product-key-crack](http://diamondtoolusa.com/photoshop-2021-version-22-1-0-serial-number-and-product-key-crack-free-download-updated-2022/)[free-download-updated-2022/](http://diamondtoolusa.com/photoshop-2021-version-22-1-0-serial-number-and-product-key-crack-free-download-updated-2022/) <https://trello.com/c/205oXuvv/111-photoshop-2022-version-232-mac-win-updated-2022> [https://zum-token.com/wp-content/uploads/2022/07/Photoshop\\_2022\\_Version\\_2341.pdf](https://zum-token.com/wp-content/uploads/2022/07/Photoshop_2022_Version_2341.pdf) <http://www.americacredithelp.com/?p=1> [https://community.soulmateng.net/upload/files/2022/07/5I6W6c81sHDUdaXqDVl4\\_05\\_1de23de68cc3](https://community.soulmateng.net/upload/files/2022/07/5I6W6c81sHDUdaXqDVl4_05_1de23de68cc39eb80e5bc749bd405f7a_file.pdf) [9eb80e5bc749bd405f7a\\_file.pdf](https://community.soulmateng.net/upload/files/2022/07/5I6W6c81sHDUdaXqDVl4_05_1de23de68cc39eb80e5bc749bd405f7a_file.pdf) <http://www.cad2parts.com/?p=11545> <https://lighthousehealing.org/adobe-photoshop-2021-version-22-2-free-updated/> <https://gembeltraveller.com/photoshop-2021-version-22-1-1-key-generator-x64-final-2022/> [https://www.merexpression.com/upload/files/2022/07/s5metP3gj68Qsfnpor3z\\_05\\_1de23de68cc39eb](https://www.merexpression.com/upload/files/2022/07/s5metP3gj68Qsfnpor3z_05_1de23de68cc39eb80e5bc749bd405f7a_file.pdf) [80e5bc749bd405f7a\\_file.pdf](https://www.merexpression.com/upload/files/2022/07/s5metP3gj68Qsfnpor3z_05_1de23de68cc39eb80e5bc749bd405f7a_file.pdf) <https://www.citylist.pk/wp-content/uploads/2022/07/noelelo.pdf>

<http://sourceofhealth.net/2022/07/05/photoshop-2021-version-22-5-hacked-free-license-key/>